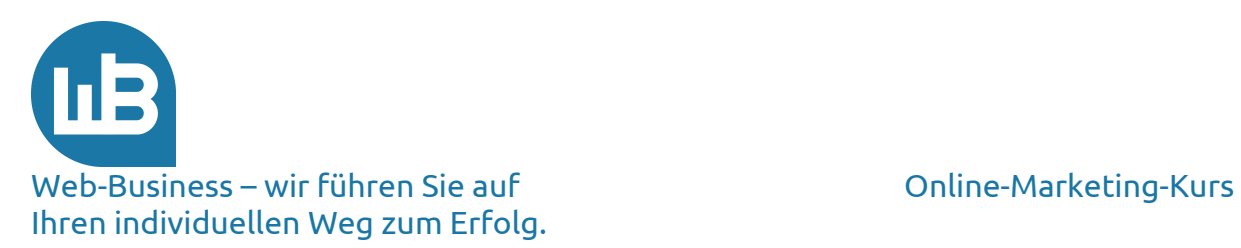

# Herzlich Willkommen zu unserem Online-Marketing-Kurs Teil 1: Ihr Status quo

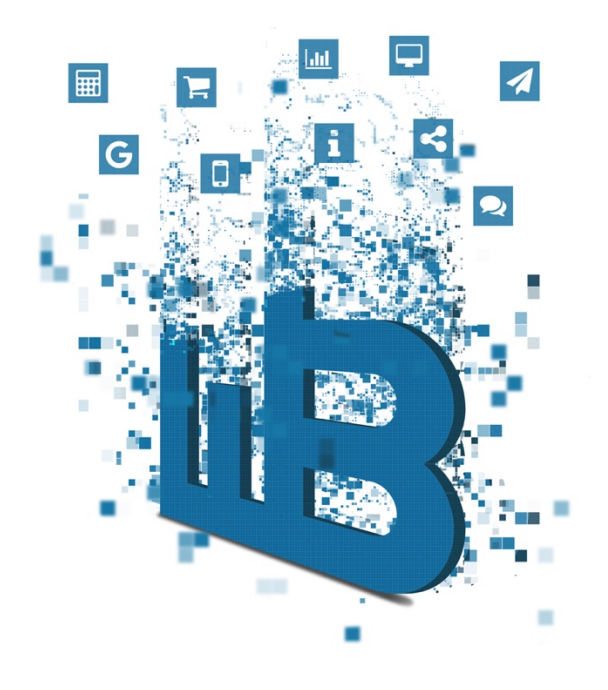

# Übersicht

Im ersten Teil erhalten Sie von uns die folgenden Informationen:

- 1. Informationen zum Kurs
- 2. Die Herausforderung
- 3. Ihr Status quo
- 4. Ihre Statistik
- 5. Ihr Marketingplan
- 6. Vorschau auf den zweiten Teil

Web-Business http://www.web-business.com Online-Marketing-Kurs Teil 1: Ihr Status quo

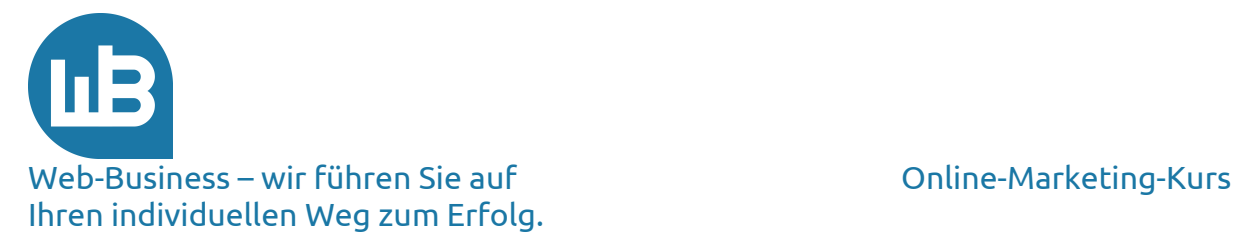

#### **1. Informationen zum Kurs**

Zur Durchführung des Kurses nehmen wir einfach an, Sie betreiben eine Webpräsenz und wünschen sich Unterstützung dabei, Ihre Zugriffe zu steigern. Zugriffe bringen Kunden, **Kunden** bringen Umsatz und Gewinn – das ist ein gutes Ziel.

*Auf dem Weg zur Umsetzung Ihres Ziels (vielleicht haben Sie sogar mehrere Ziele) stellen Sie sich vermutlich die folgenden Fragen:*

Wie gewinne ich mehr Zugriffe auf meine Seite? Wie kann ich mein Marketing-Budget optimieren? Welcher Insider-Tipps können mir weiterhelfen? Was lohnt sich und was nicht? Wie schalte ich erfolgreich **Google**-Kampagnen? Wo stehen meine Wettbewerber im Vergleich zu mir?

*Darüber hinaus benötigen Sie tiefgehendes Know-how wie beispielsweise:*

So sieht ein optimaler Quelltext aus. Das bringt meine Webpräsenz in den **Suchmaschinen** nach vorne. So verkaufe ich mehr mit kostenlosem Marketing. Auf diese Weise kann ich mit **E-Mail**-Marketing meine Kunden pflegen. So teuer sind Zertifikate und das bringen sie mir.

*Sie haben eine Web-Präsenz? Das ist nicht ungewöhnlich, denn 95 Prozent aller Unternehmen sind im Internet vertreten. Viele positionieren sich jedoch ungenau und geben keine konkrete Antwort auf die Frage, welche Art von Webpräsenz sie denn betreiben*. *Hier einige Beispiele unterschiedlicher Webpräsenz-Arten:*

Kunden-Community Know-how-Präsenz Unternehmenstreffpunkt Event-Community Servicezentrum Shop-Plattform

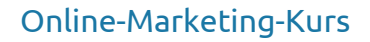

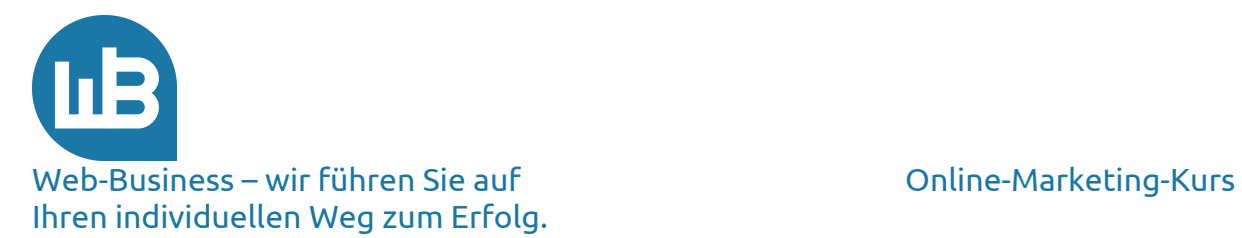

Viele der Informationen aus unserem Online-Marketing-Kurs sind auf alle der oben angeführten Varianten anzuwenden. Einige hingegen gelten nur für spezielle Realisierungen. Um den Kurs einfach und konkret zu gestalten, haben wir uns auf das Beispiel einer Shop-Plattform konzentriert. Stellen Sie sich vor, Sie betreiben einen Online-Shop und wollen das **Optimum** erreichen. Dann fragen Sie sich sicher:

Wie kann ich die Umsätze in meinem Shop steigern? Wie kann ich die Vertriebskosten senken?

Hiermit haben Sie sich eine klare Aufgabenstellung gesetzt, deren Lösung letzten Endes über den Erfolg Ihrer Strategie entscheidet. Beginnen wir zunächst einmal einfach; kompliziert wird es von alleine.

Jeder Kursteil enthält neue Informationen zu dem entsprechenden Thema und ist in sich abgeschlossen. Wir möchten nicht ausschließen, dass auch einmal Fragen offenbleiben. Schicken Sie uns in einem solchen Fall einfach eine kurze E-Mail an die am Ende jedes Kurs-Teils angeführte Adresse – wir helfen Ihnen gerne weiter.

#### *Heute starten wir gleich mit dem ersten Info-Block.*

Wir geben Ihnen Anleitungen für die Erstellung eines **Marketing-Plans**, der Sie auf Ihrem individuellen Weg zum Erfolg im Web begleitet. Den generellen Vorteil eines Planes werden Sie sicher kennen. Speziell für das Web-Marketing liefert der Plan immer wieder die Vergleichsgrößen zum Status quo und zu den **Zielvorgaben**. Das hilft, wenn aus Ihren Möglichkeiten, Ihren Aktionen und den Erfolgsstatistiken ein Knäuel geworden ist, das Sie von Zeit zu Zeit entwirren müssen. Schauen Sie dann noch einmal genau auf Ihren Plan.

Noch bevor Sie die ersten Aktionen umsetzen, die Ihre Seiten besser positionieren, überlegen Sie, welche **Zielgruppe** Sie erreichen möchten. Schauen Sie sich Ihr Angebot genau an und prüfen Sie, wer Ihre Präsenz besuchen soll. Später geben wir Anhaltspunkte, wie Sie die notwendige Besucherzahl für Ihre Zielerreichung im Sinne einer Konversion ermitteln.

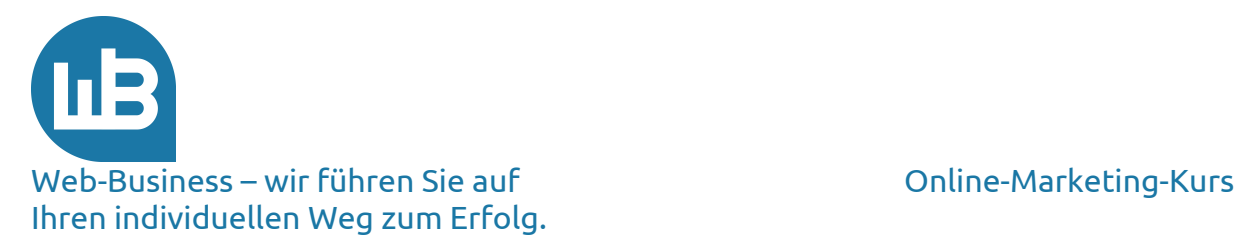

# **2. Die Herausforderung**

Sie sollten mit Ihrem Angebot dorthin, wo Ihre Zielgruppe ist. Die Wahrscheinlichkeit, dass Ihre Zielgruppe auf einem der großen Portale "herumsucht", ist hoch. Je größer das **Portal**, umso mehr Interessenten erreichen Sie. Gehen Sie also zu Google, T-Online, Yahoo, msn, usw. Hier finden Sie die bestbesuchten deutschen Seiten: http://www.alexa.com/topsites/countries/DE.

Sie können Ihre Seiten eigenständig für die **Suchmaschinen** optimieren. Das ist langwierig, aber es lohnt sich für Sie. Um es auf den Punkt zu bringen: es ist notwendig. Wenn Sie ohnehin schon einen Shop oder eine andere Seite im Netz haben, ist es selbstverständlich besser, sie steht in der Auflistung der Suchmaschinen möglichst weit oben.

Der Vorteil einer Suchmaschinen-Strategie ist, dass Sie zwar viel Zeit kostet, aber nahezu kein Geld. Es sei denn, Sie beauftragen einen Dienstleister mit der Optimierung.

Der Nachteil ist, dass Ihre Seiten mit den Produkten auch schnell wieder im Nirwana der Suchmaschine verschwinden können. Auf den Seiten 3 bis 100 nutzen Ihnen die Einträge nichts mehr.

In diversen Studien ist belegt, dass die ersten zwei Plätze im **Suchergebnis** mehr als 50 Prozent der Zugriffe erhalten. Auf nachfolgenden Positionen ist es weniger interessant – ganz zu schweigen von nachfolgenden Seiten.

Von den Ergebnisseiten drei und abwärts werden Sie kaum noch Interessenten auf Ihr Angebot aufmerksam machen.

http://www.shopmarketing.info/online-marketing/online-marketingkanaele/suchmaschinenoptimierung

Und wie kommen Sie an die Spitze? Am einfachsten ist es, wenn Sie die Plätze einkaufen. Erwerben Sie Know-how, wie Sie Ihre Seiten für die Roboter und Programme der Suchmaschinen optimieren. Das können Sie mit diesem Kurs oder an anderen Stellen im Web. Hier gibt es weitere Tipps und Tricks:

http://www.shopmarketing.info/online-marketing/online-marketingkanaele/suchmaschinenwerbung http://web-business.com/index.php/marketing.html.

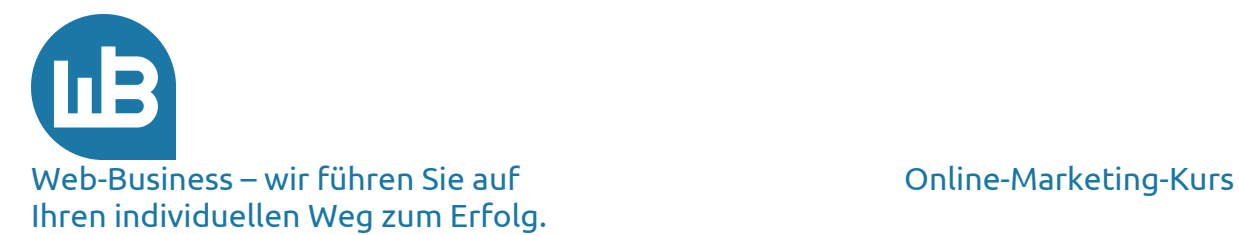

### **3. Ihr Status quo**

Zuerst aber stellen Sie fest, wo Sie zurzeit stehen. Wie viele Ihrer Seiten sind im Index von Google oder msn enthalten? Das prüfen Sie mit folgendem Befehl: site:www.meine-seite.de –xxxxx. Sie schreiben selbstverständlich Ihre Seite in den Befehl. Die fünf "x" bleiben.

Diesen Befehl geben Sie unverändert bei www.google.de oder www.msn.de in die normale Websuche ein.

Sie erhalten in der obersten Zeile eine Angabe, wie viele einzelne Seiten aus Ihrer Präsenz im **Index** der jeweiligen Suchmaschine erscheinen. Außerdem werden die Titel der Seiten und die ersten Zeilen der Beschreibung gelistet.

Das Ergebnis (die Zahl) ist mit Blick auf verhältnismäßig unbekannte Seiten ein Wert unter 100; das ist ein schlechter Wert. Sollte dies auf Sie zutreffen, werden wir das gemeinsam im Verlauf des Kurses ändern.

Mittelgroße Seiten haben vierstellige Anzahlen von Seiten im Index. Eine große Seite sollte auf jeden Fall eine fünfstellige Zahl von Seiten im Index haben, also mehr als 10.000.

Wenn Sie nicht nur wissen wollen, ob Ihre Seite im Index steht, sondern darüber hinaus Hinweise dazu benötigen, welche Seiten auf Ihre Präsenz verlinken und wie diese ausschauen, besuchen Sie **Yahoo**. Dort gibt es eine Betaversion des "siteexplorer". Sie geben einfach die zu untersuchende URL in das Suchfenster ein. Neben den Ergebnissen erscheint der Befehl "URL erkunden". Er gibt Ihnen weitere Informationen darüber, welche Seite von welcher Quelle verlinkt ist – ein hilfreiches Tool für die Detailanalyse. Sie sehen nicht nur, welche Seiten im Index sind, sondern auch, wie der Robot zu ihnen verlinkt wurde.

Was heißt es überhaupt, Seiten im Index einer Suchmaschine zu haben und warum ist das wichtig?

Fast alle Surfer nehmen eine Suchmaschine oder ein Verzeichnis als **Ausgangspunkt** für die Suche. Niemand sucht Ihren Shop – von Ihnen selbst einmal abgesehen. Web-Nutzer suchen nach Produkten, Diensten, Informationen oder Preisen. Sie tippen in eine Suchmaschine ein, was sie benötigen und schauen mal, was passiert.

Damit Ihre Seite nun gefunden wird, kommt es in erster Linie auf deren Titel und im Anschluss erst auf ihre Beschreibung an. Für eine Listung unter den ersten Plätzen spielt auch die Größe der Präsenz eine Rolle. Die Suchmaschine bewertet Ihre Seite besser, wenn viele Seiten im Index stehen. Womit wir jetzt wieder bei dem "Site"-Befehl angelangt sind, der das überprüft.

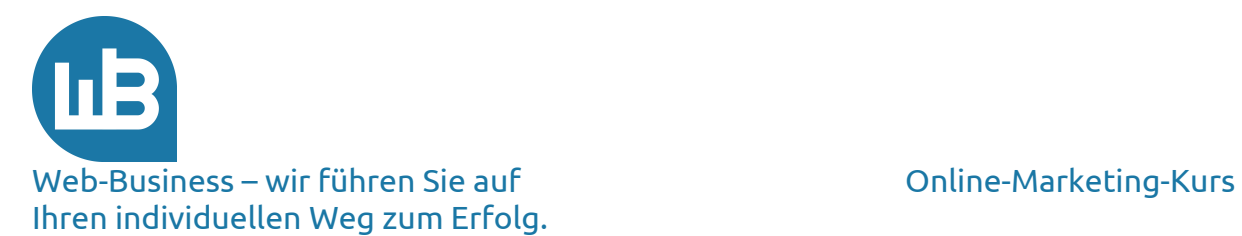

Das ist aber nicht der Weisheit letzter Schluss. Für die **Popularität** Ihrer Seite wird auch bewertet, wer auf Sie verlinkt und wie viele Links von außen auf Ihre Präsenz verweisen. Das ermitteln Sie ebenfalls über eine Abfrage bei den Suchmaschinen.

Der Befehl für die Abfrage der fremden Seiten, die auf Ihre verlinkt sind, lautet wie folgt: link:www.meine-seite.de.

Eine einfache Angelegenheit. Am besten notieren Sie die Anzahl, die Sie wiederum in der obersten Zeile der **Suchergebnisse** angezeigt bekommen.

Nun haben Sie festgestellt, was die Suchmaschinen bewerten, die konkrete Frage bleibt jedoch noch immer offen: Wenn ein Surfer einen Begriff eingibt, der zu meiner Seite passt, wo erscheint dann meine Seite?

Nehmen wir mal nur beispielsweise an, Sie betreiben den Douglas-Shop und bieten Rasierseife an. Tippen Sie "Rasierseife" bei Google ein und sehen Sie, was geschieht.

Was nutzt Ihnen Douglas? Sie wollen doch wissen, welche Stichwörter oder Produkte zu Ihrer Seite gefunden werden. Dazu lautet der Befehl: "Begriff" site:www.meine-seite.de. Für "Begriff" setzen Sie ein beliebiges Suchwort Ihrer Seite ein; alles Weitere kennen Sie ja schon.

Etwas ausführlicher kommen die Ergebnisse von Dienstleistern, die speziell für Ihre Präsenz die Abfragen starten und Ihnen die Ergebnisse übersichtlich auf den Bildschirm bringen. Hier können Sie überprüfen, ob Ihre Produkte auf den ersten Seiten der fünf größten Suchmaschinen angezeigt werden: http://www.siteometrics.com/serpcheck.php

Geben Sie zur Überprüfung dort mal einen wichtigen Suchbegriff für Ihre Webpräsenz ein sowie Ihre URL www.meine-seite.de. Lassen Sie sich die Position in den ersten 50 Seiten anzeigen.

Langer Rede kurzer Sinn: es kommt nicht allein darauf an, wie viele Seiten im Index sind, sondern auch, ob Ihre Ergebnisse vorne sind.

Eine weitere Frage aus der Einleitung beantworten wir in diesem Zuge gleich mit: Wo stehen Sie im Vergleich zu den Wettbewerbern? Wie sind Ihre Seiten gerankt? Schauen Sie selbst nach. Eine Übersicht über Ihre **Linkpopularität** in den fünf großen Suchmaschinen erhalten Sie kostenlos auf der Website www.shopmarketing.info unter dem Bereich der Analysen. Melden Sie sich an, geben Sie ihre Website ein und schauen Sie in dem Kapitel OffPage Daten nach der Anzahl der Backlinks.

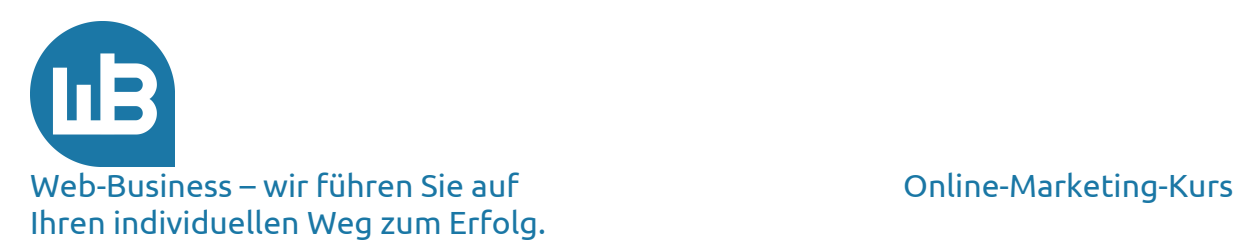

In unseren Augen ist das eine gute Dienstleistung. Sie verfolgen damit die Fortschritte Ihrer Seiten auch nach den jeweiligen Verbesserungen der Popularität. Das ist ein Vorteil. So nebenbei fragen Sie die Popularität Ihrer **Wettbewerber** mithilfe desselben Programms ab und sehen dadurch, wie Sie in Relation zu diesen stehen.

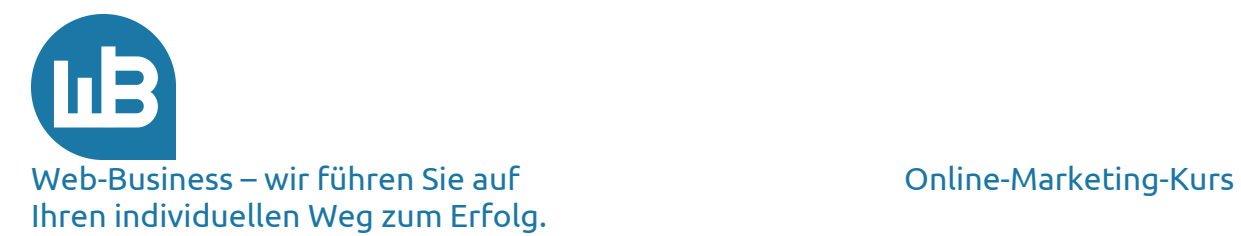

# **4. Ihre Statistik**

Das war für den Anfang einfach. Kennen Sie die Statistik zur Anzahl der Besucher Ihrer Seite? Sie haben keine Statistik-Software? Ihre Webpräsenz läuft aber bei einem **Provider**. Er hat Statistiken. Nehmen Sie zunächst die kostenlosen Angebote Ihres Providers – Sie müssen ihn nur fragen. Warum brauchen Sie das?

Im Verlauf dieses Kurses werden Sie viele Hinweise bekommen, wie Sie die Zugriffe auf Ihre Präsenz verbessern.

Um Ihre Maßnahmen zu kontrollieren, stellen Sie zunächst den heutigen **Status** fest, damit Sie lernen, welche Aktionen für Sie wirkungsvoll sind.

Analytics von Google unterstützt Sie hervorragend bei der Optimierung und der Auswertung ihre Seitenbesuche. Der Vollständigkeit halber seien auch Etracker oder Piwik genannt, die aber nicht den hohen Integrationsgrad von Google leisten, da Analytics ihre Webstatistik gezielt mit den Informationen von Anzeigen, onsite-Analysen und Beuscherwegen verknüpft. Die sogenannten Webmaster-Tools geben ihnen ausgezeichnete Hinweise auf Verbesserungspotenziale direkt vom "Google-Schreibtisch".

https://www.google.com/webmasters/tools/home?hl=de&pli=1

Die Verbindung mit der Search-Console zeigt Ihnen außerdem, was ihre Besucher denn von der Website erwarten. Eine leicht verständliche Einführung in die Search-Console von Google gibt es hier:

https://www.google.de/intl/de/webmasters/#?modal\_active=none.

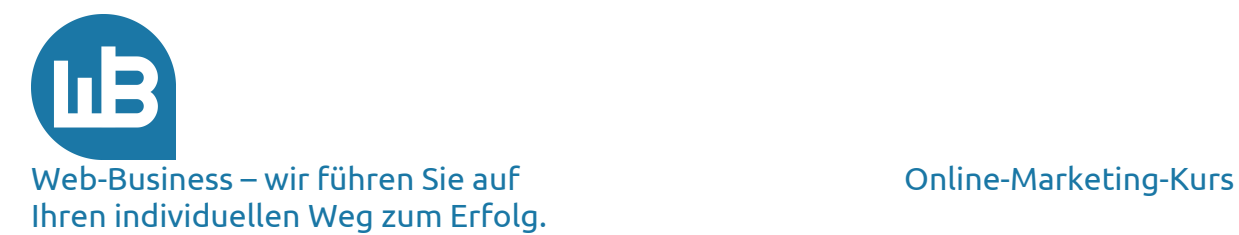

## **5. Ihr Marketing-Plan**

Ein solcher Plan hat gewisse Vorteile und vielleicht manchen, den man auf den ersten Blick nicht sieht. Wir möchten Ihre Aufmerksamkeit auf einen Vorteil lenken, der sich nach unserer Erfahrung als wesentlich für den Erfolg im Web-Business herauskristallisiert hat.

Wie Sie in den nächsten Kursteilen noch lesen werden, gehört zum Plan die Festlegung von Umsatz- und Ergebniszielen. Mit diesen Daten gleichen Sie Ihre Kosten ab (diese kennen Sie besser als wir). Darunter fallen Personal- und Raumkosten, Servermiete, Abschreibungen und viele weitere. Aber auch – und das ist wichtig – die Marketing-Kosten. Ihr Einsatz ist eine entscheidende Voraussetzung der **Zielerreichung**.

Ohne Marketing können wir unsere Ziele nicht erreichen. Oder noch drastischer ausgedrückt: Wenn Sie kein Marketing betreiben, werden die restlichen Kosten Sie irgendwann "auffressen". Das ist nur eine Frage der Zeit, denn an jedem Tag, an dem Sie Ihr **Gewinnziel** nicht erreichen, werden die Verluste größer.

Sehen Sie das mal von der kaufmännischen Seite: Sie verschenken Ihr Geld nicht, sondern Sie investieren es. Das Investment in Marketing muss als Ertrag zurückfließen. Nun können und müssen Sie mit Geld haushalten und das Investment optimal platzieren. Wenn Sie aber kein Geld für Marketing ausgeben, dann brauchen Sie eigentlich die anderen **Investments** auch nicht zu tätigen, denn es kommt ja kein (oder nicht genügend) Umsatz.

Wir hören in unseren täglichen Gesprächen häufiger, dass der Händler irgendwie kein Geld hat, um Web-Marketing zu betreiben. Da beißt sich die Katze in den Schwanz – siehe oben. In dem Fall ist es besser, das Web-Business aufzugeben, als die Verluste zu vergrößern.

Ein Marketingplan macht das Investment kalkulierbar und löst den Teufelskreis auf. Das halten wir für einen wesentlichen **Vorteil** des Plans. Deshalb werden wir die Struktur des Plans in den kommenden Online-Marketing-Kurs-Teilen besprechen. Und wir werden Sie daran erinnern.

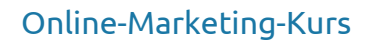

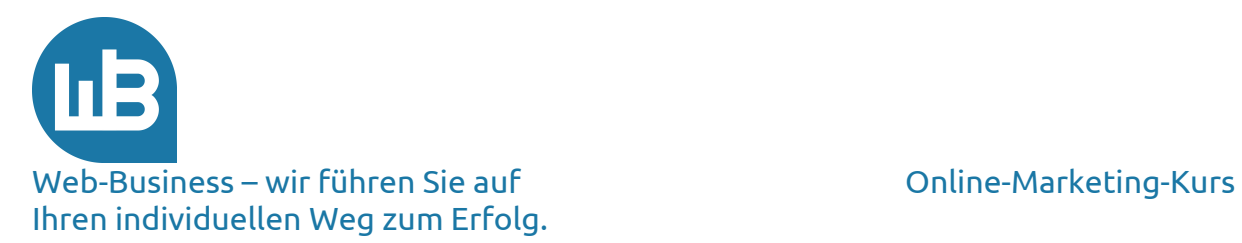

# **6. Vorschau auf den zweiten Teil**

Im nächsten Teil unseres Online-Marketing-Kurses geben wir Ihnen Hinweise, wie ein Marketing-Plan aufgestellt wird und in welchen Verzeichnissen Sie Ihre Seiten erfolgreich registrieren.

Darüber hinaus verraten wir Ihnen, welche Effekte und Versäumnisse zu einem schlechten **Listing** in Suchmaschinen führen.

Im zweiten Kursteil lernen Sie, wie Ihre Kampagnen mehr **Gewinn** erzielen und wie Sie das Klickpotenzial Ihrer Web-Präsenz optimieren.

**Bleiben Sie dran! Wir wünschen Ihnen viel Erfolg im Web-Business.**

**Wir freuen uns auf Ihre Fragen und Anregungen, die Sie gerne an die folgende E-Mail-Adresse senden können: s.goebels@shopmarketing.info.**